# **Royal**®

# 120**dx**

### Caja registradora electrónica

## *Manual del usuario*

**16 departamentos 200 PLU`s (búsqueda de precios) 8 cajeros Cálculo automático de impuestos 4 tablas para cálculo de impuestos (incluyendo el impuesto adicional (Estados Unios), los impuestos de Canadá y el IVA)** 

### **Caja registradora electrónica programable**

**Instrucciones fáciles de configuración Guía rápida de inicio en la Página 12** 

#### ÍNDICE

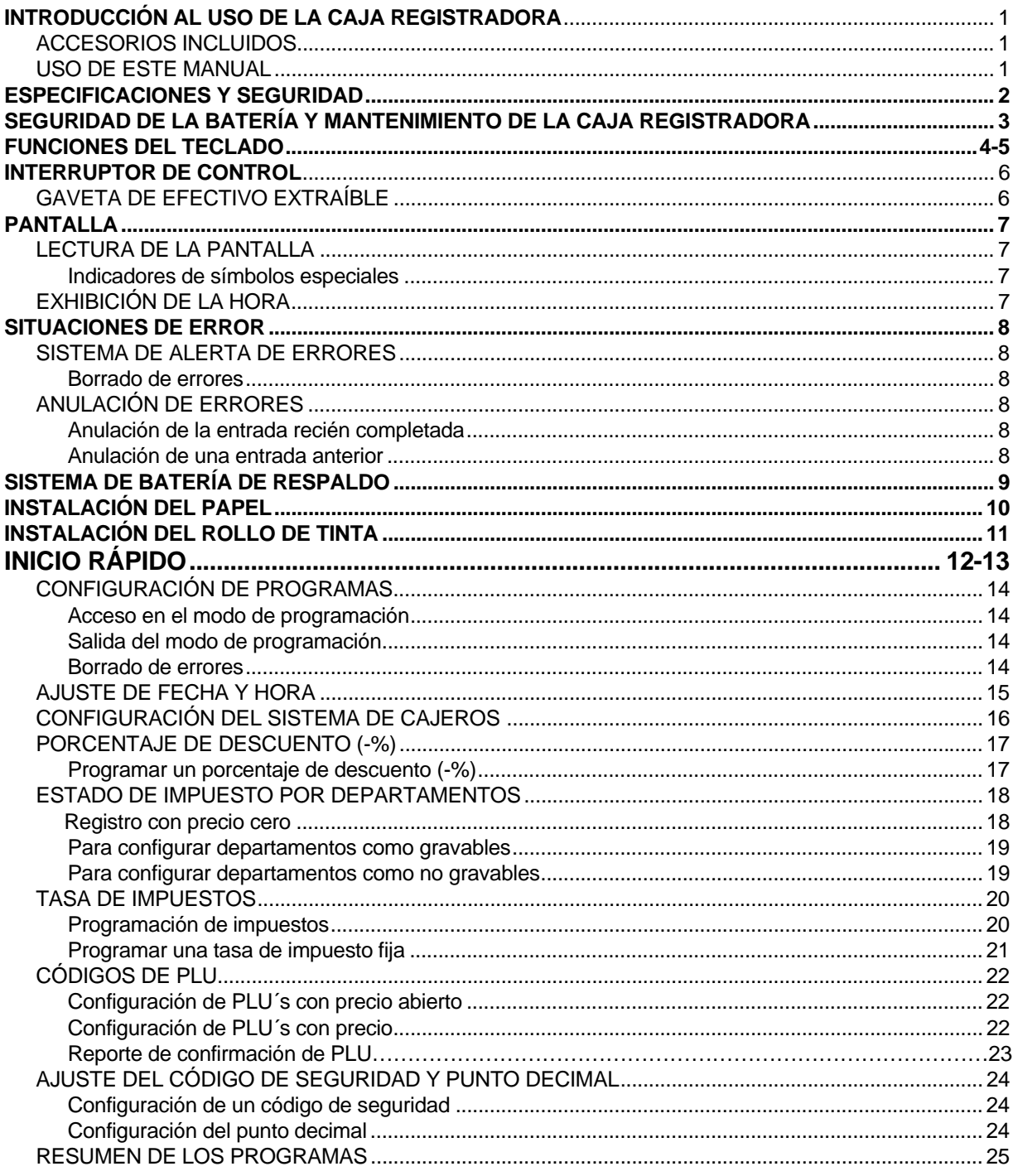

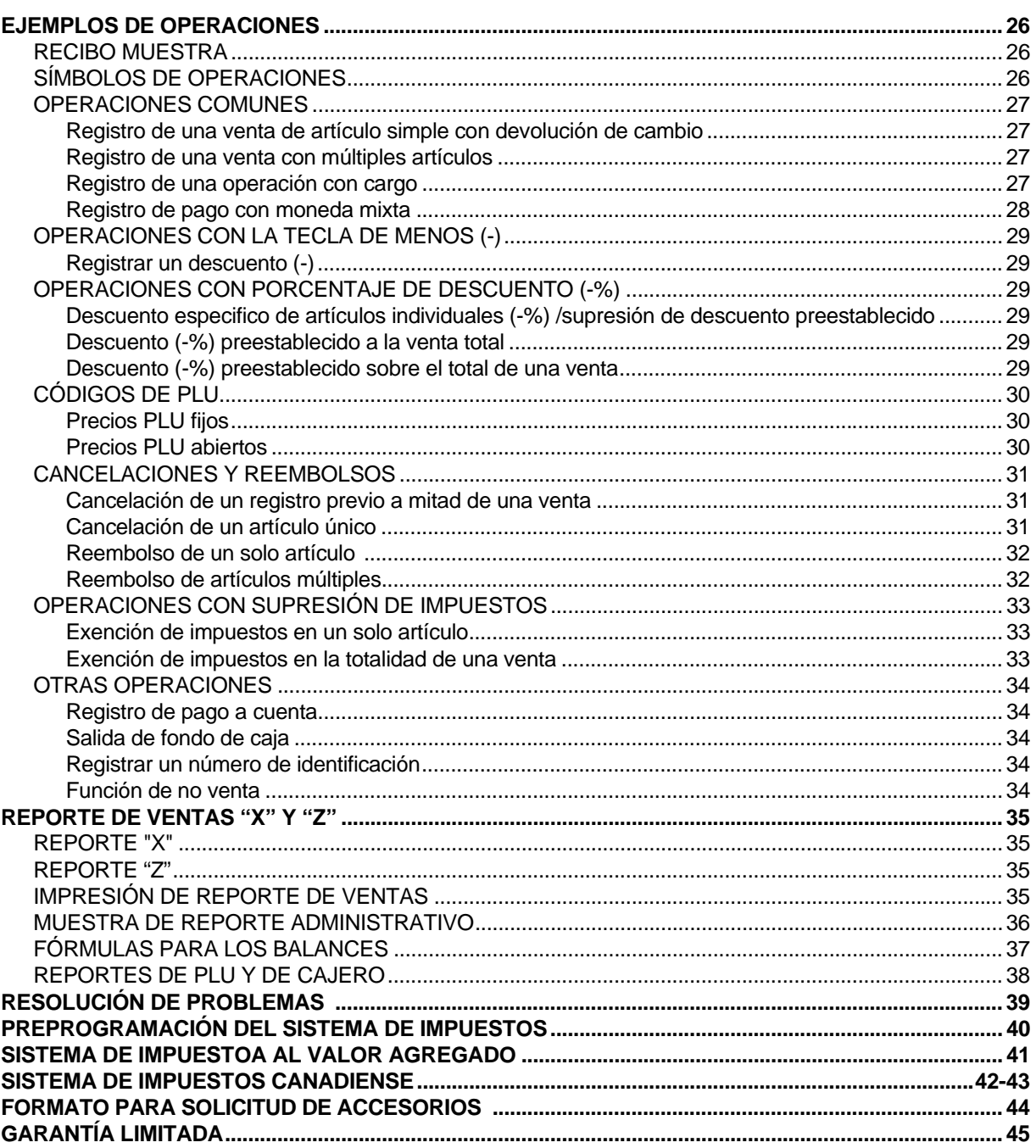

This is a "Table of Contents preview" for quality assurance

The full manual can be found at<http://the-checkout-tech.com/estore/catalog/>

We also offer free downloads, a free keyboard layout designer, cable diagrams, free help and support.

*[http://the-checkout-tech.com](http://the-checkout-tech.com/) : the biggest supplier of cash register and scale manuals on the net*